# **6. XML-Datenbanken: Anfragesprachen**

#### ■ XPath<sup>\*</sup>

- Schritte und Achsen
- Beispiele
- XQuery<sup>\*</sup>
	- Grundlagen
	- FLWOR-Ausdrücke
	- Beispiele
- Speicherung von XML-Dokumenten
	- Speicherungsverfahren
	- XML Mapping in ORDBS

#### *Literatur zu XQuery*

- *H. Katz (Hrsg.): XQuery from the Experts, Addison-Wesley, 2003 http://www.datadirect.com/developer/xquery/xquerybook/index.ssp*
- *W. Lehner, H. Schöning: XQuery, dpunkt.verlag, 2004*

**\* praktische Übungsmöglichkeit XQuery-Trainer:** *http://lots.uni-leipzig.de/xqtrain/index.jsp*

```
SS08, © Prof. Dr. E. Rahm 6 - 1
```
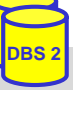

**DBS 2**

## **Einleitung**

- **Deskriptive Anfragesprache für XML erforderlich** 
	- neben XML-Verarbeitung über XSLT oder Programmier-APIs (DOM)

#### **Anfragesprachen wie SQL für XML unzureichend**

- unzureichende Unterstützung für Pfadnavigation und Reihenfolgeabhängigkeiten
- keine Unterstützung von Wildcards in Pfaden
- unzureichende Anfragemöglichkeit zu Metadaten
- Anfragen auf schemalosen Daten
- keine Unterstützung zur Neustrukturierung der Ergebnismenge

#### ■ Basisunterstützung durch XPath

- ist Bestandteil von XQuery, XSLT …
- Navigation und Selektion von Teildokumenten
- Vollständige Anfragesprache: W3C XQuery
	- Recommendation (V 1.0) seit Jan. 2007

## **XPath 1.0\***

■ Sprache zur Selektion von XML-Teildokumenten (Dokumentfragmente, Elemente, Attribute, Kommentare, Text, ...)

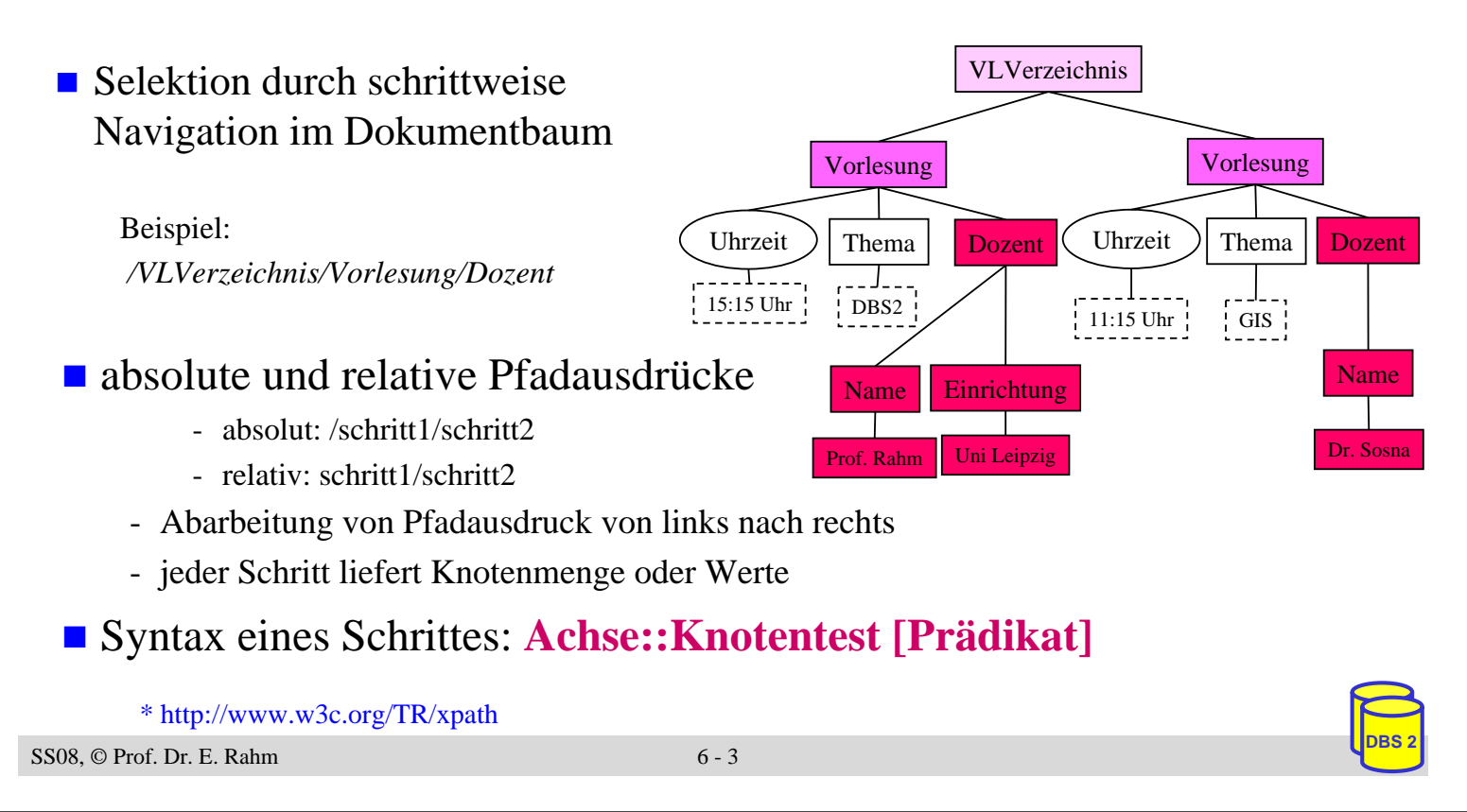

## **XPath-Schritte: Achsen**

- Achse: Richtung vom aktuellen Kontextknoten aus, in der die Knoten selektiert werden sollen
	- **13 Achsen**: ancestor, ancestor-or-self, child, descendant, descendant-or-self, following, following-sibling, parent, preceding, preceding-sibling, self, attribute, namespace)

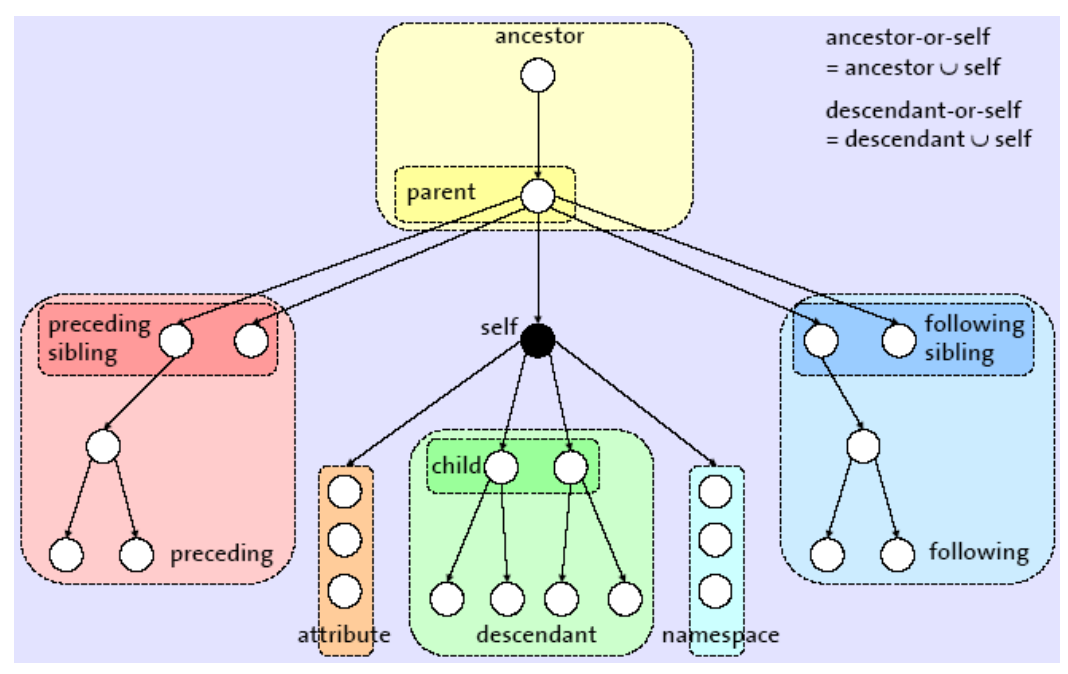

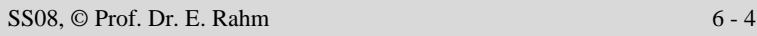

#### **XPath-Schritte: Knotentest**

■ Knotentest: selektiert Knoten aus der durch Achse vorgegebenen Menge (Selektion eines Knotens, wenn Test, wahr" liefert)

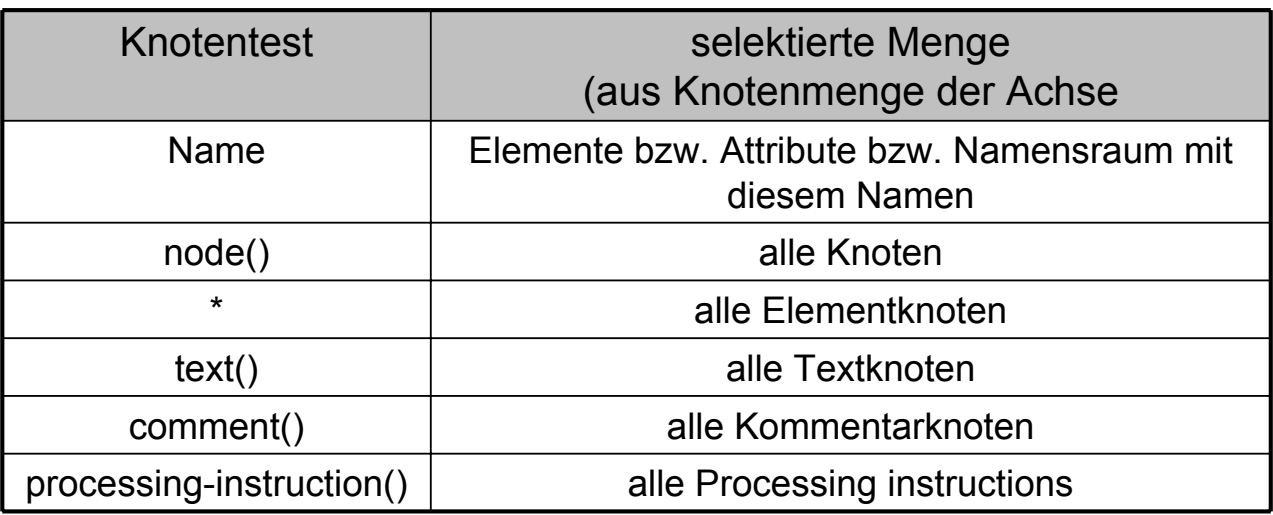

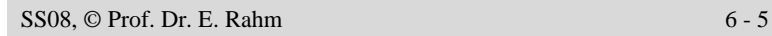

**DBS 2**

**DBS 2**

#### **XPath-Schritte: Prädikate**

- **Prädikat**: Filterausdruck, der nach dem Knotentest diejenigen Knoten selektiert, für die das Prädikat "wahr" liefert
	- kann Vergleichsoperatoren ('=', '<', '<=', '!=', ...)
	- logische Operatoren (and, or) und
	- Vereinigung von Knotenmengen ('|') enthalten

*/child::VLVerzeichnis/child::Vorlesung[attribute::Uhrzeit="15:15"]/child::Name* alternativ*: /VLVerzeichnis/Vorlesung [@Uhrzeit="15:15"]/Name*

 Prädikat kann XPath-Ausdrücke enthalten: testet Existenz bestimmter Elemente/Attribute/Attributwerte

*/child::VLVerzeichnis/child::Vorlesung/child::Dozent[child::Einrichtung]/child::Name* alternativ*: /VLVerzeichnis/Vorlesung/Dozent [Einrichtung]/Name*

■ bei Angabe von Zahlen werden Knoten der entsprechenden Kontextpositionen selektiert

/child::*Produktliste/child::Produkt [position()=1]* alternativ*: /Produktliste/Produkt [1]*

## **XPath: Abgekürzte Syntax/Funktionen**

■ XPath-Ausdrücke können durch abgekürzte Syntax vereinfacht werden

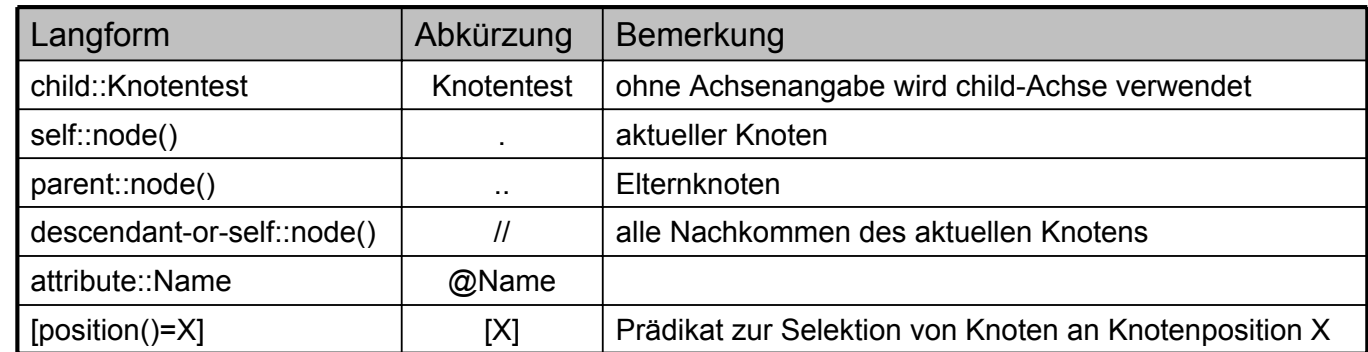

- folgende Funktionen sind in XPath verfügbar (Auswahl):
	- für Knotenmenge: *name*(Knotenmenge), *last*(), *position*(), *count*(Knotenmenge), *id*(Name)
	- für Strings: *string*(Objekt), *concat*(String1, String2, ...), *starts-with*(String, Pattern), *contains*(String, Pattern), *substring*(String, Start[, Länge]), *string-length*()

**DBS 2**

- für Zahlen: *number*(Objekt), *sum*(Knotenmenge), *round*(Zahl)
- Boolesche Funktionen: *not* (Boolean), *true*(), *false*()

SS08, © Prof. Dr. E. Rahm 6 - 7

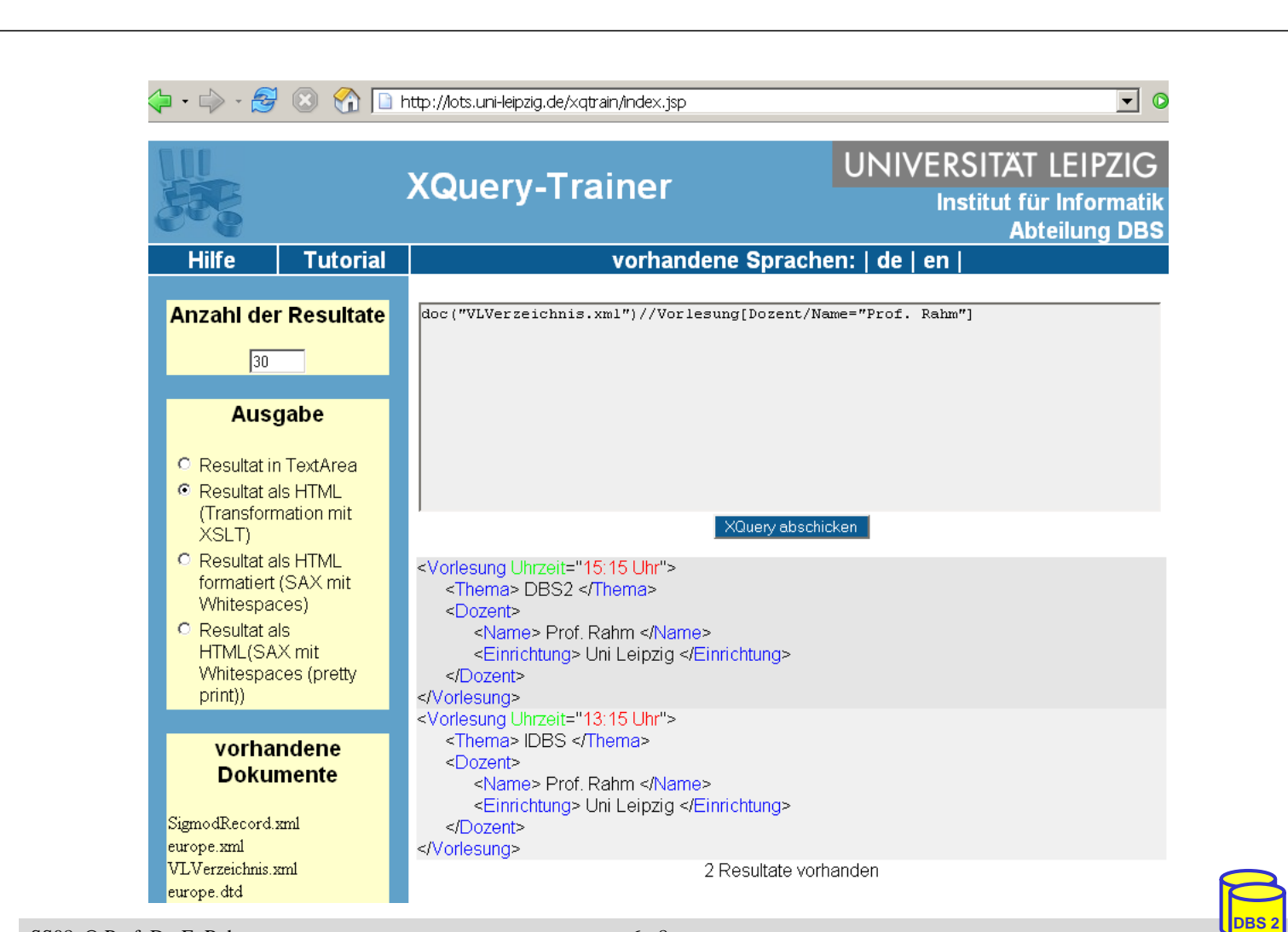

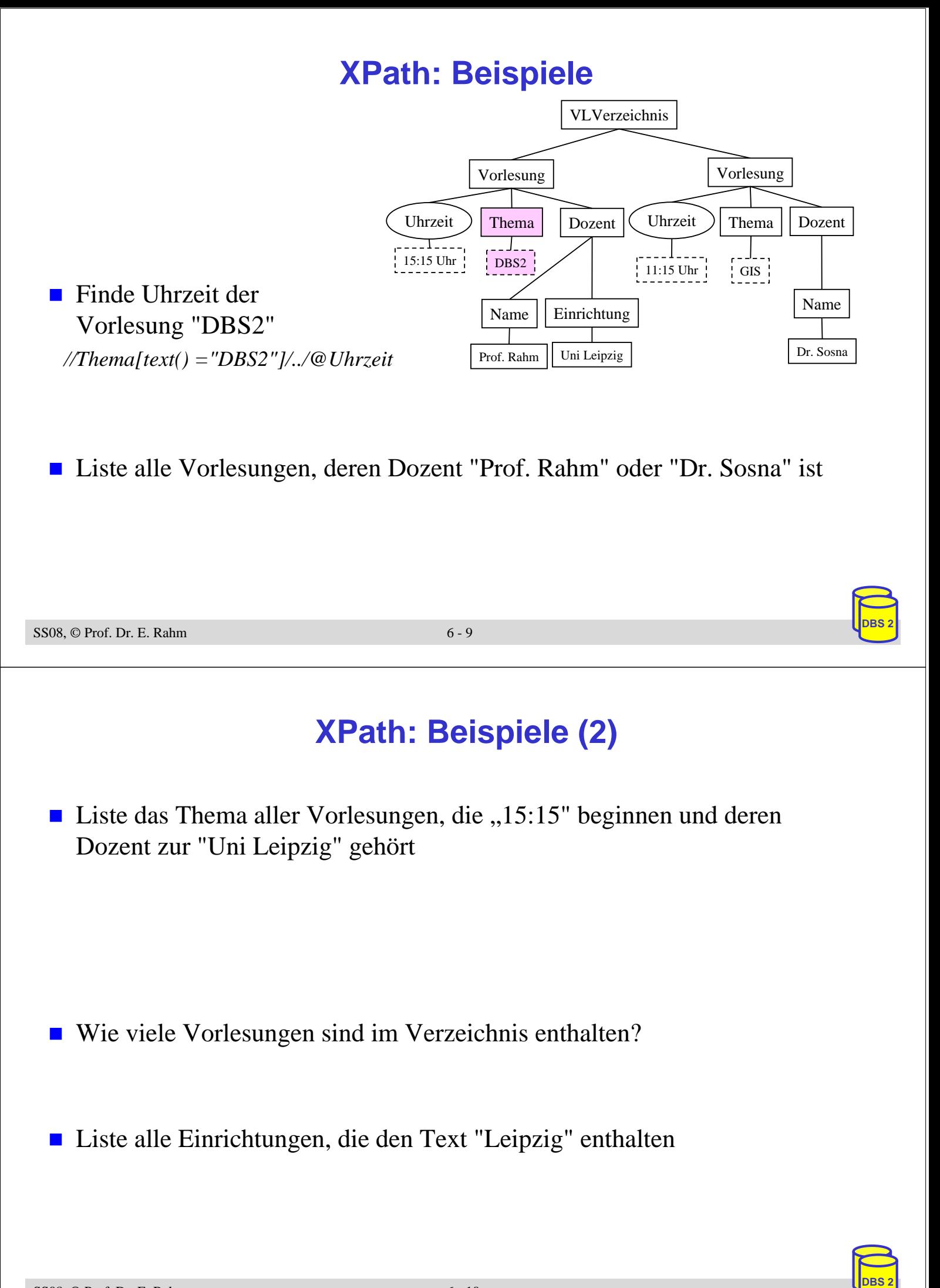

## **XPath 2.0\***

- W3C-Standardisierung im Rahmen der XQuery-Entwicklung
- Änderungen gegenüber XPath 1.0:
	- Verwendet Typsystem von XML Schema (XPath 1.0 nur Knotenmenge, boolesche, numerische und Zeichenkettenwerte)
	- basiert auf Sequenzen (XPath 1.0 basiert auf Mengen); Unterschied bei Duplikaten
	- unterstützt Referenzen
	- kann mit Dokumentkollektionen arbeiten
	- kennt Variable
	- Funktionen bzw. Variable können Pfadausdrücken vorangestellt werden
	- Unterscheidung Wertegleichheit und Knotenidentität
	- wesentlich erweiterte Funktionsbibliothek
	- Bereichsausdrücke in Prädikaten

#### \* http://www.w3.org/TR/xpath20/

SS08, © Prof. Dr. E. Rahm 6 - 11

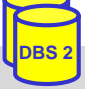

**DBS 2**

## **XQuery\***

- XQuery: W3C-Standardisierung für einheitliche XML-Anfragesprache
- abgeleitet von vorangegangenen proprietären XML-Anfragesprachen (Quilt, XPath, XQL, XML-QL, ...) sowie SQL und OQL
- $\blacksquare$  FLWOR ("flower") –Syntax: For ... Let ... Where ... Order By ... Return)

#### ■ Weitere Eigenschaften

- funktionale Anfragesprache (Ausdrücke sind wieder als Parameter verwendbar)
- komplexe Pfadausdrücke (basierend auf XPath 2.0)
- Funktionen
- konditionale und quantifizierte Ausdrücke
- Ausdrücke zum Testen/Modifizieren von Datentypen
- Elementkonstruktoren
- Noch fehlend in V1.0
	- Update-Operationen
	- Volltextsuche
		- \* http://www.w3c.org/XML/Query

#### **XQuery: Grundlagen**

- jeder XQuery-Ausdruck liefert **Sequenz**
- *Sequenz*: geordnete Kollektion von **Items**
	- $-$  Syntax:  $(a, b, c)$
- *Item*
	- entweder atomarer Wert (entsprechend den Simple Types von XML Schema) oder ein Knoten (Dokument-, Element-, Attribut-, Textknoten u. a.)
	- einzelnes Item entspricht Sequenz mit einem Item: a ≡ (a)
- Sequenzen sind flach: Sequenz aus a,  $(b, c)$ ,  $() \equiv (a, b, c)$

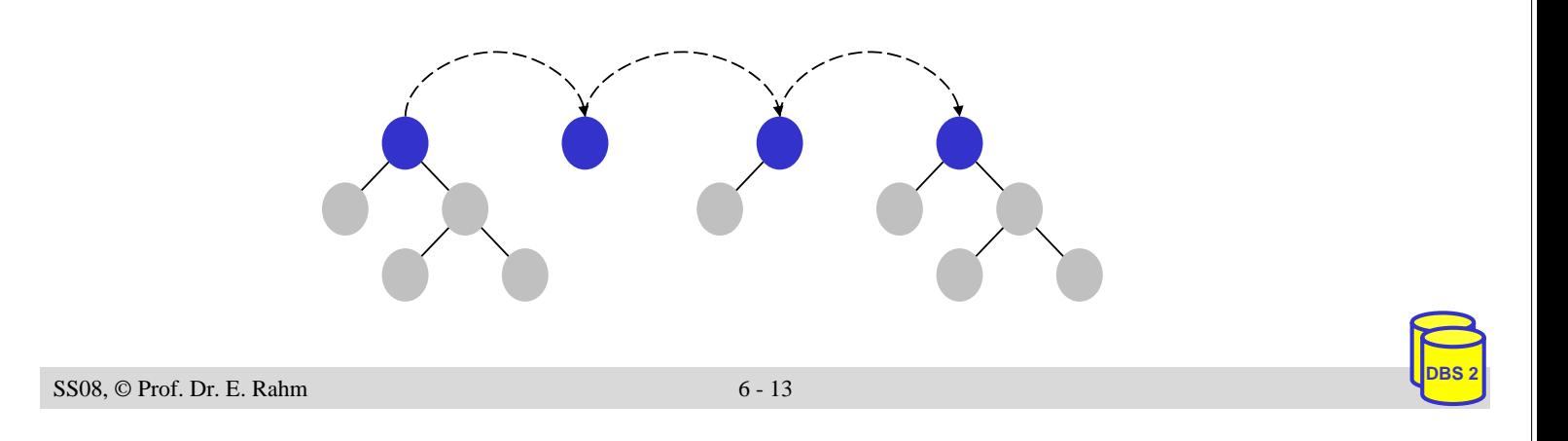

## **Syntax einer Query (unvollständig)**

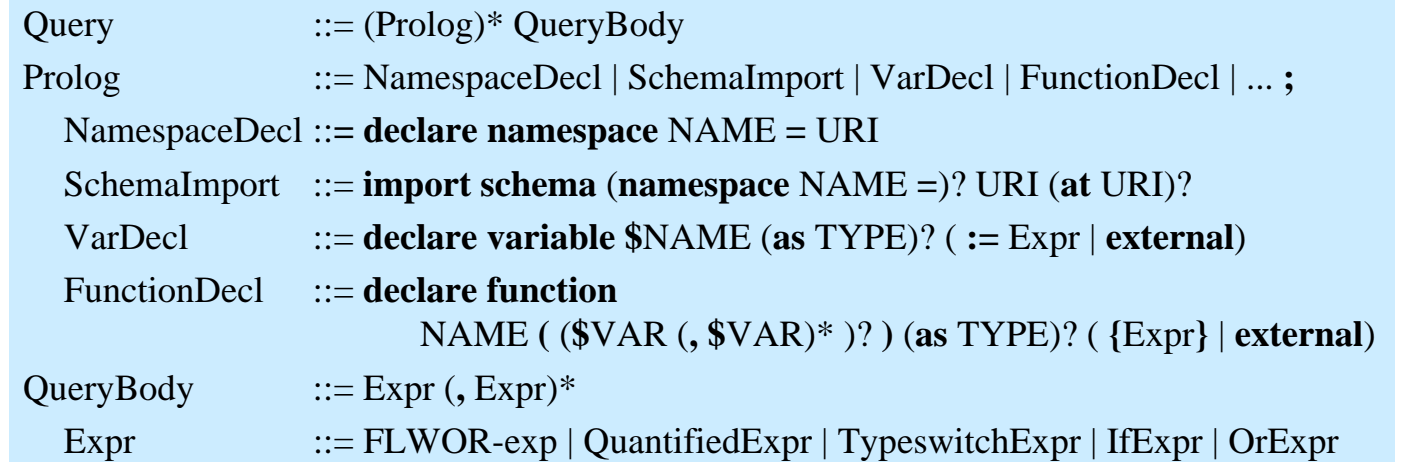

#### **XQuery-Ausdruck: Beispiele**

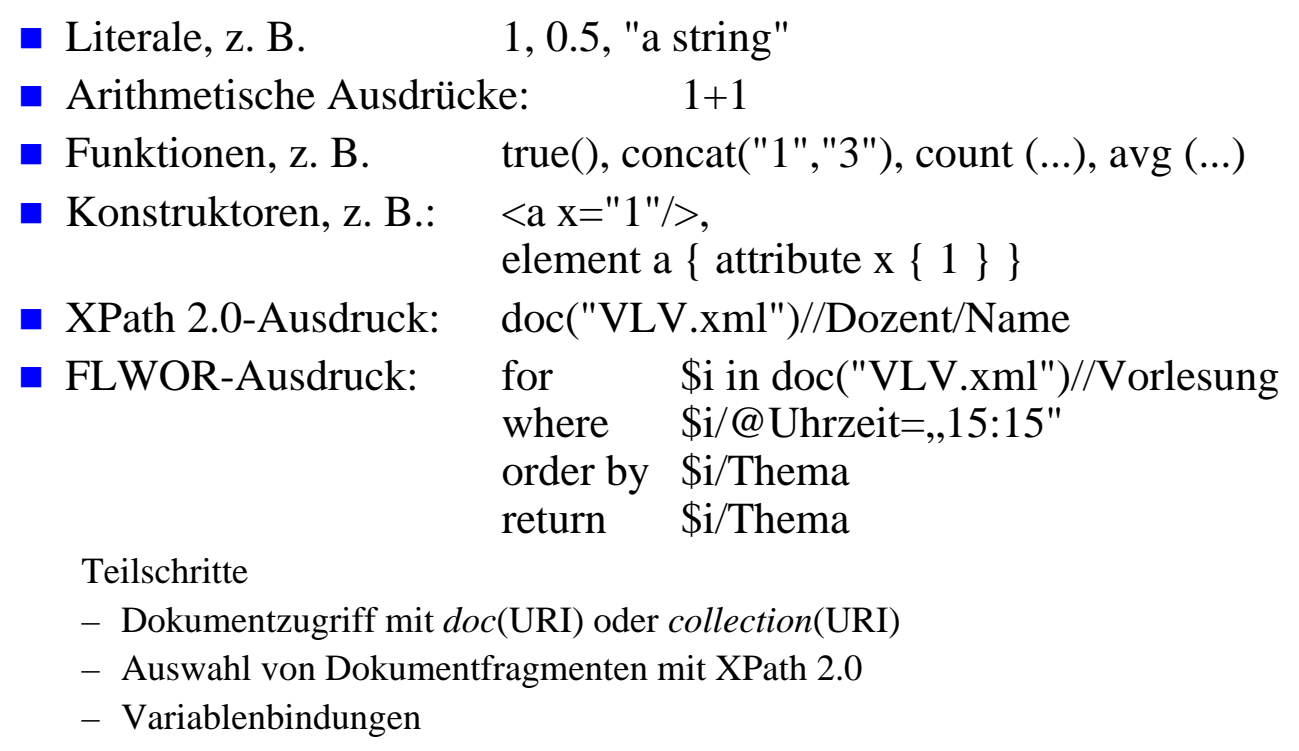

- Operationen (Selektion, Verbund, ...) auf den gebundenen Daten
- Erzeugung neuer Knoten

SS08, © Prof. Dr. E. Rahm 6 - 15

#### **FLWOR-Ausdrücke**

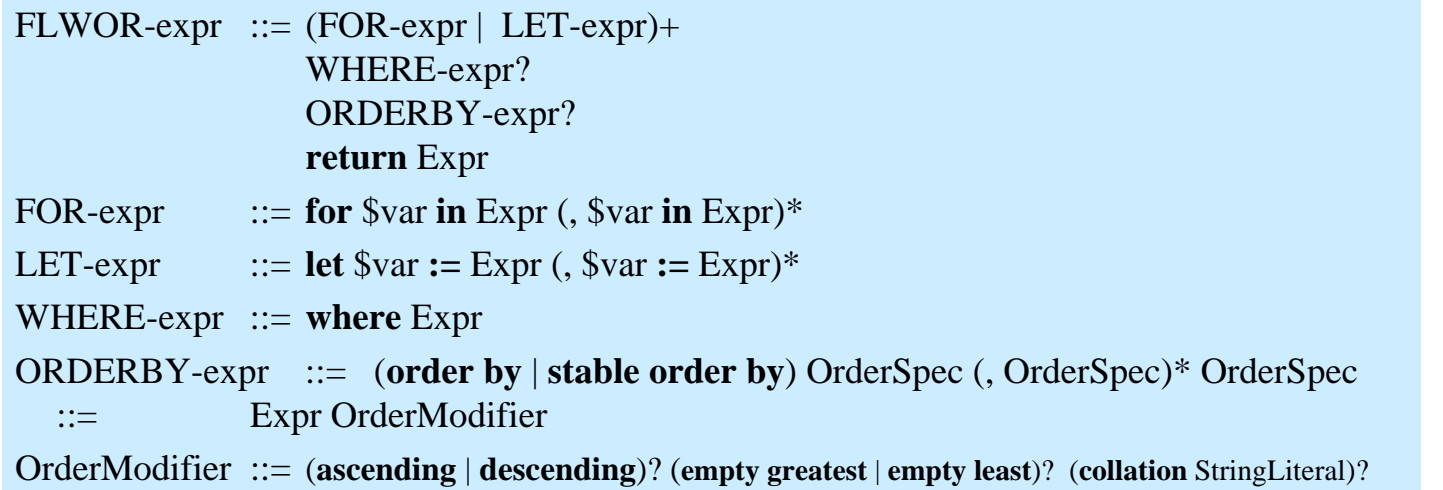

- **For/Let: Variablenbindung an Datenquellen / Sequenzen**
- Where: Auswahlbedingung
- Order by: Sortieranweisung (ansonsten Sortierung in Dokumentreihenfolge)
- Return: Festlegung, wie Ergebnis aussehen soll

## **FLWOR – For/Let (1)**

#### ■ For/Let: Ergebnis eines XQuery-Ausdrucks wird an Variable gebunden

#### ■ For-Ausdruck

- für jedes Wurzelelement der Ergebnissequenz erfolgt Bindung an Variable (Iteration über die Sequenz)
- Beispiel:
	- \$d wird jeweils an Elemente der Sequenz von Dozentennamen gebunden (für jeden Namen genau einmal)
	- RETURN wird für jede Bindung einmal ausgeführt

#### ■ Let-Ausdruck

- Ergebnis des XQuery-Ausdrucks wird geschlossen an Variable gebunden
- Beispiel: RETURN wird einmal ausgeführt

**for** \$d **in** doc("VLV.xml")//Dozent/Name **return** <Ergebnis> { \$d } </Ergebnis>

<Ergebnis> <Name>Prof. Rahm</Name> </Ergebnis> <Ergebnis> <Name>Dr. Sosna</Name> </Ergebnis>

**let** \$d **:=** doc("VLV.xml")//Dozent/Name **return** <Ergebnis> {  $d \leq \epsilon$  { Sd } </Ergebnis>

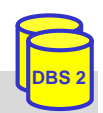

**DBS 2**

SS08, © Prof. Dr. E. Rahm 6 - 17

#### **FLWOR – For/Let (2)**

#### Kombination von let/for-Ausdrücken

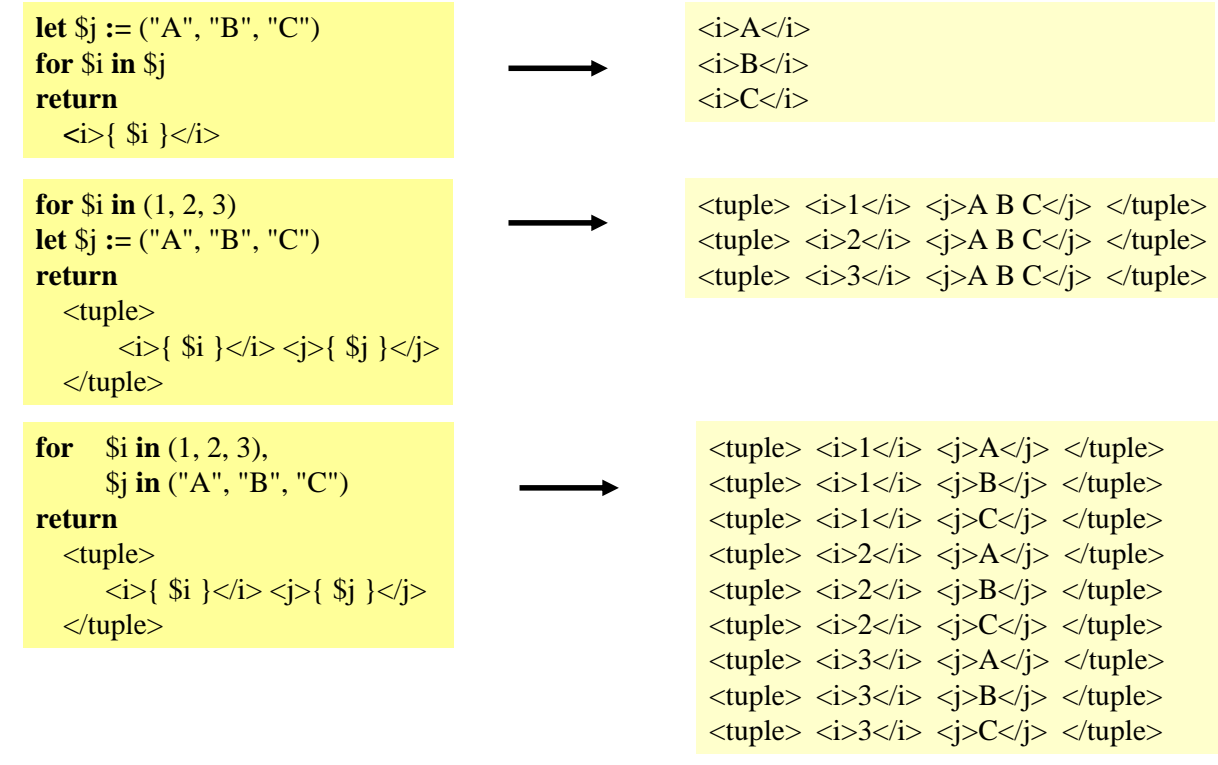

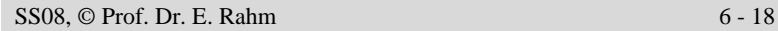

#### **FLWOR - Where**

- Where: Eliminiert alle Wertekombinationen der durch let/for gebundenen Variablen, bei denen der nachfolgende Ausdruck nicht zu 'wahr' ausgewertet wird
	- wird für jeden Wert der Variablenbindungen ausgewertet
	- bei mehreren Variablen erfolgt Anwendung auf jeden Wert des kartesischen Produkts
- Auswertung des Ausdrucks liefert auch 'falsch' bei:
	- einer leeren Sequenz
	- einem 0 Zeichen langen String-Wert
	- einem numerischen Wert gleich 0

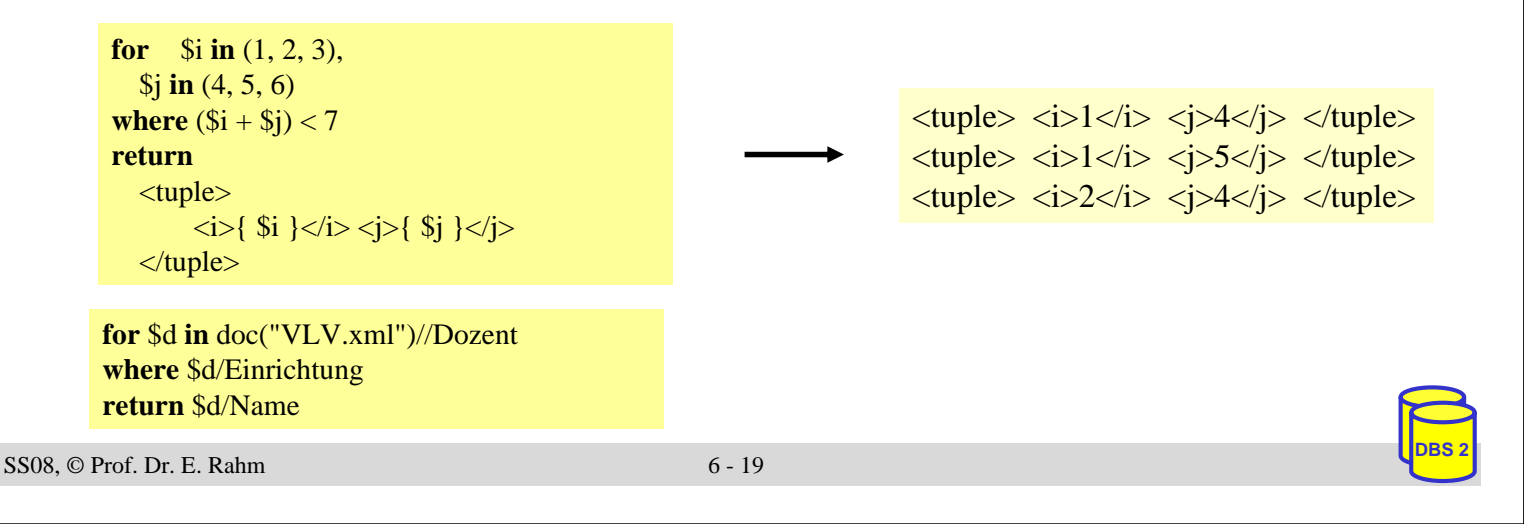

## **FLWOR – Order by**

- sortiert Wertekombinationen der durch for/let gebundenen Variablen, die nach *where*-Filter übrigblieben, entsprechend des Ausdruck-Ergebnisses
- jeder Ausdruck muss einen *atomaren Wert* liefern

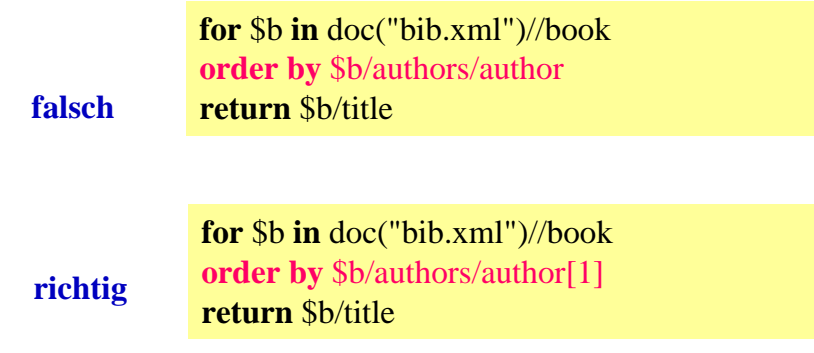

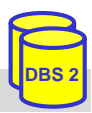

#### **FLWOR - Return**

- zu jeder Wertekombination der durch for/let gebundenen Variablen, die nach dem *where*-Filter übriggeblieben ist, wird der return-Ausdruck ausgewertet und als *Item* (oder Folge von *Items*) in die Ergebnissequenz aufgenommen
- ohne *order by* wird die Reihenfolge durch die *for/let*-Klauseln bestimmt

**for** \$i **in** (1, 2, 1), \$d **in** doc("Mitarbeiterverzeichnis.xml") //Mitarbeiter[position()=\$i]//Name **return** \$d

<Name>Erich Schmidt</Name> <Name>Silke Neumann</Name> <Name>Erich Schmidt</Name>

■ Neustrukturierung des Ergebnisses mit Hilfe von Konstruktoren

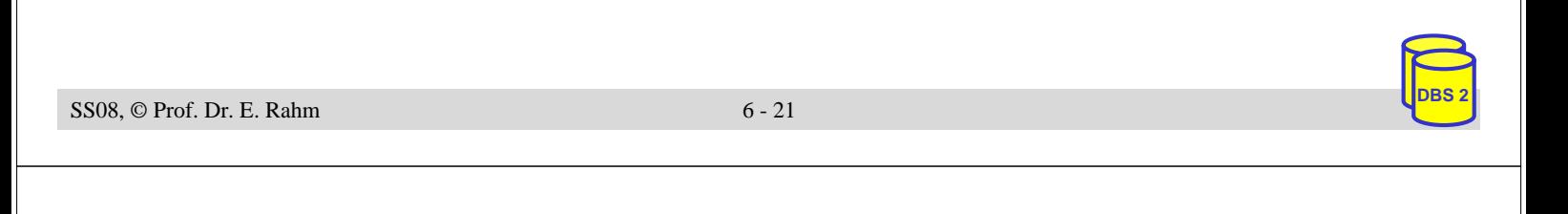

#### **XQuery: Konstruktoren**

- Konstruktoren erlauben die Erzeugung von XML-Strukturen
- direkte Konstruktoren (direct constructor)
	- Strukturen werden in XML-ähnlicher Syntax erzeugt
	- Ausdrücke in {} im Elementinhalt oder Attributwert werden ausgewertet/berechnet
- berechnete Konstruktoren (computed constructor) </book>
	- Knotendefinition mit KNOTENTYP NAME { INHALT }
	- Name kann dynamisch berechnet werden

```
element book {
  attribute year { "2003" },
  element title { "XML und DB" } }
```
**element** {node-name(\$b) } { **attribute** year {  $1900 + $year$  }, **element** title { data(\$b/name) } }

 $<$ book year="2003">

</book>

<title>XML und DB</title>

 $\lt$ book year="{1900 + \$year}">...  $\langle$ title $\rangle$ { data(\$b/name) } $\langle$ /title $\rangle$ 

können an Variable gebunden oder in Return-Klausel verwendet werden

**let** \$b:=<br/>books><title>A</title> <title>B</title></books> **return** count(\$b/title)

<books> { **for** \$b **in** (<title>A</title>, <title>B</title>)  $return <$  *{* $data(*sb*)$ *}* $<$  $*name*$ }

</books>

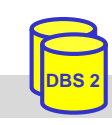

## **XQuery: Weitere Ausdrücke**

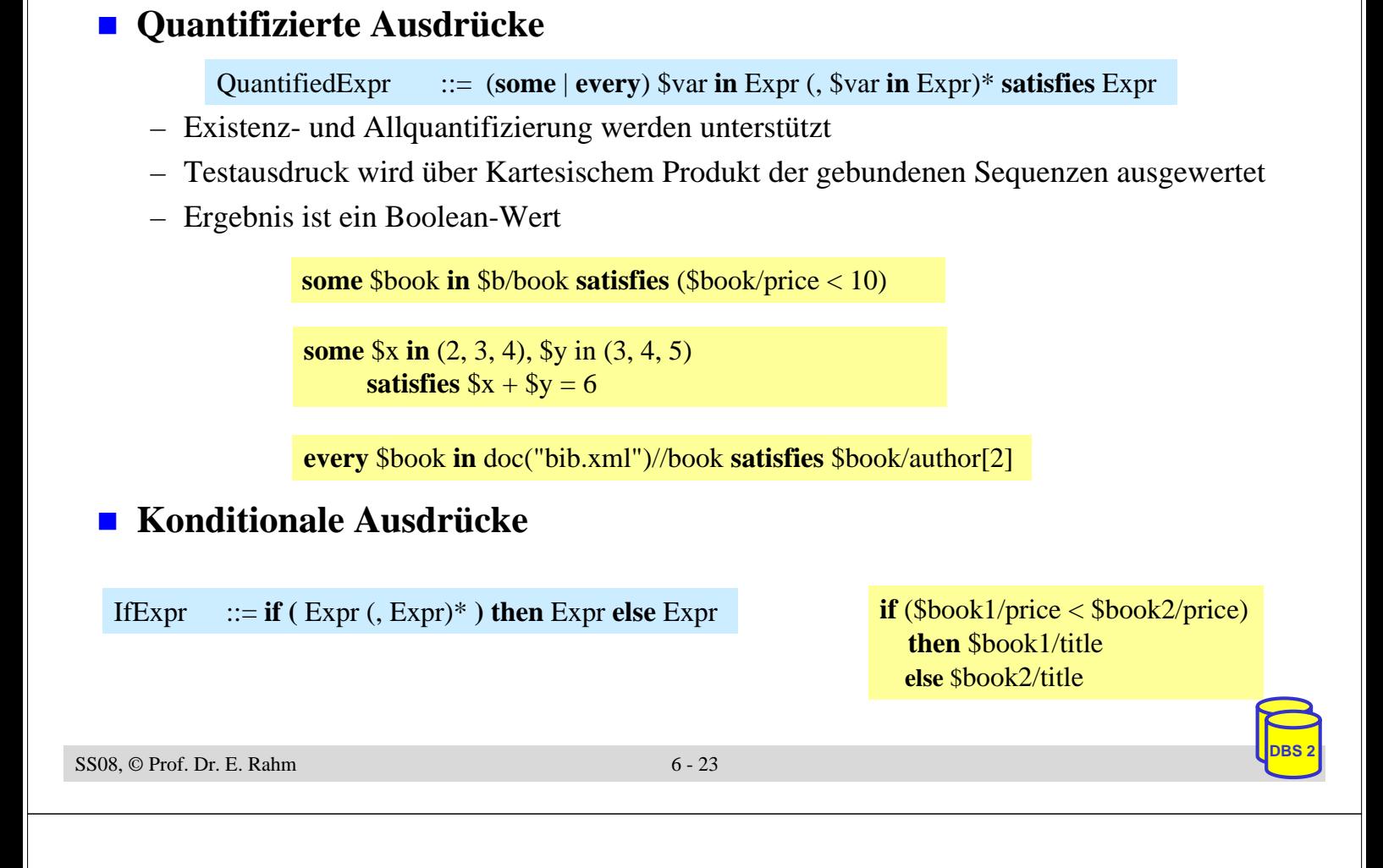

#### **XQuery: Vergleichsoperatoren**

- Wertevergleich: eq, ne, lt, le, gt, ge
	- vergleicht einzelne Werte (atomare Werte oder einelementige Sequenzen)
- Allgemeiner Vergleich =,  $!=, \langle \langle \langle \rangle \rangle \rangle =$ 
	- kann Sequenzen miteinander vergleichen
	- existentiell quantifiziert
	- ist nicht transitiv

let  $a := (1, 2, 3),$   $b := (3, 4, 5),$   $c := (5, 6, 7)$ 

\$a = \$b liefert *true*

- *\$b = \$c liefert true*
- *\$a = \$c liefert false*

#### **Knotenvergleich**

- is: Identität von Knoten
- $\ll$ ,  $\gg$  Test auf Reihenfolge von Knoten
	- z. B. \$t/author << \$t/editor testet, ob author-Element vor editor-Element auftritt

#### **XQuery: Funktionen**

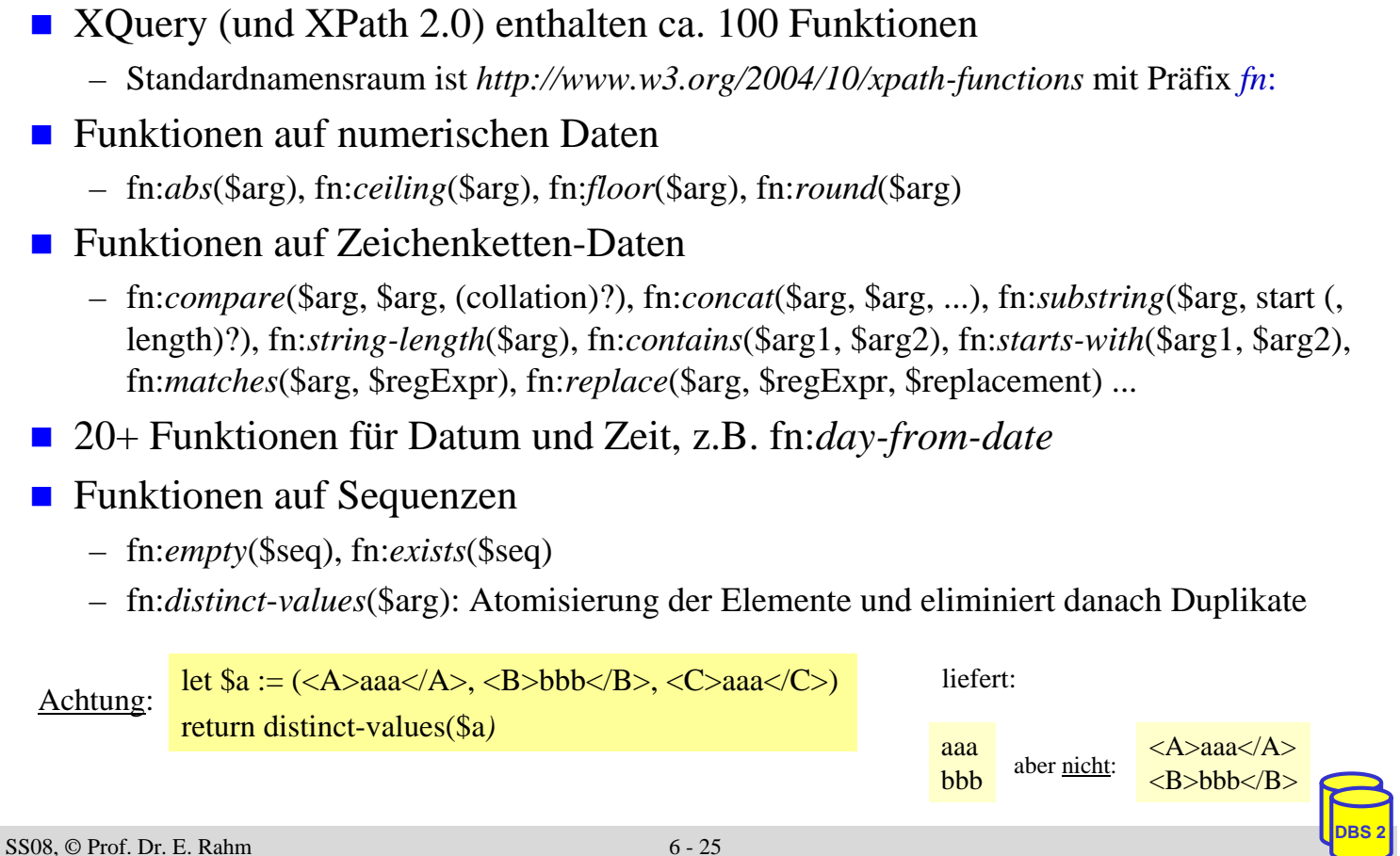

## **XQuery: Benutzerdefinierte Funktionen**

- Benutzerdefinierte Funktionen können im Prolog einer Anfrage deklariert werden
	- Funktionsdefinition kann direkt mit Sprachelementen von XQuery erfolgen
	- externe Funktionsdefinitionen müssen über Laufzeitumgebung bereitgestellt werden
- Rekursion und Überladen werden unterstützt
- Funktion muss Namensraum zugeordnet werden
	- Default: Namensraum der XQuery-Funktionen

```
declare namespace dbs = "http://dbs.uni-leipzig.de/ns/dbs";
declare function dbs:authorCount ( $p as element() ) as xs:integer {
  count($p//author)
};
for $e in doc("bib.xml")//book
where dbs:authorCount($e) > 2
return $e/title
```
#### **XQuery: Beispielschema**

- folgendes Schema (DTD) liegt den folgenden XQuery-Beispielen zugrunde (aus XQuery Use cases)
- Zugehöriges Dokument sei durch *bib.xml* referenzierbar

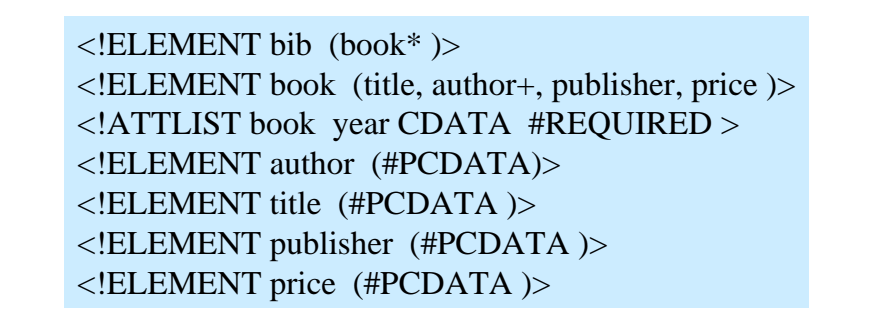

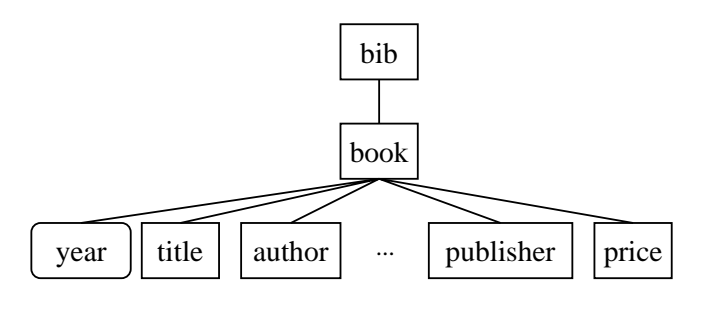

SS08, © Prof. Dr. E. Rahm 6 - 27

#### **XQuery: Reihenfolge/Sortierung**

■ Liste alle Buchtitel, in denen "Erhard Rahm" Erstautor ist

doc("bib.xml")//title[../author[1]="Erhard Rahm"]

**Liste die ersten 10 Bücher** 

 $doc("bib.xml")//book[position() = (1 to 10)]$ 

■ Liste alle Titel von Büchern, die bei dpunkt nach 2000 publiziert wurden, in alphabetischer Reihenfolge

> for \$b in doc("http://dbs.uni-leipzig.de/bib.xml")/bib/book where

order by return

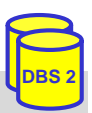

#### **XQuery: Verbundoperationen**

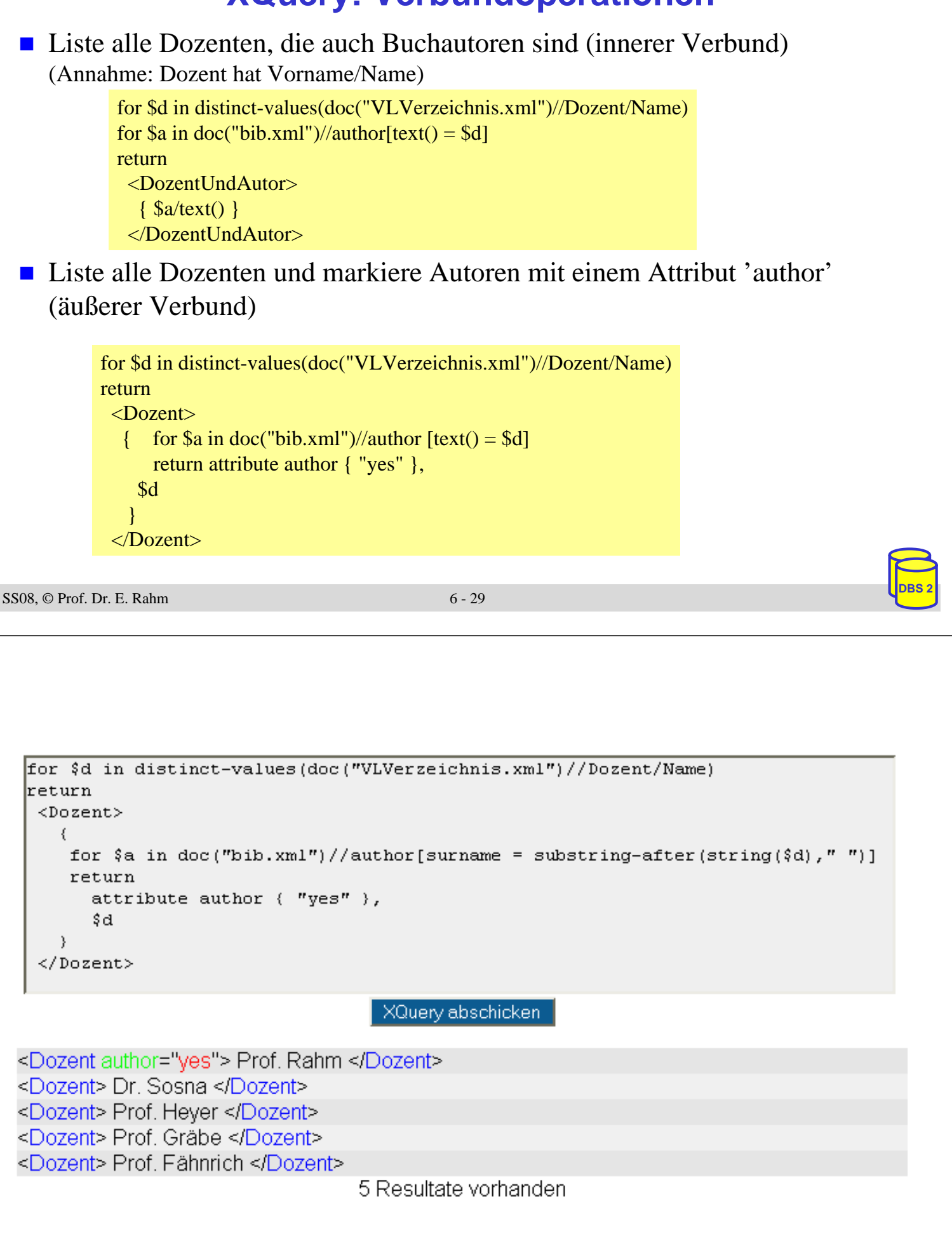

## **XQuery: Gruppierung/Aggregation**

Gebe alle Verlage und den Durchschnittspreis ihrer Bücher aus.

for \$p in distinct-values(doc("bib.xml")//publisher)

 $return <sub>public</sub>$ 

</publisher>

■ Liste für jeden Autor seinen Namen und die Titel all seiner Bücher, gruppiert in einem Ergebnis-Element

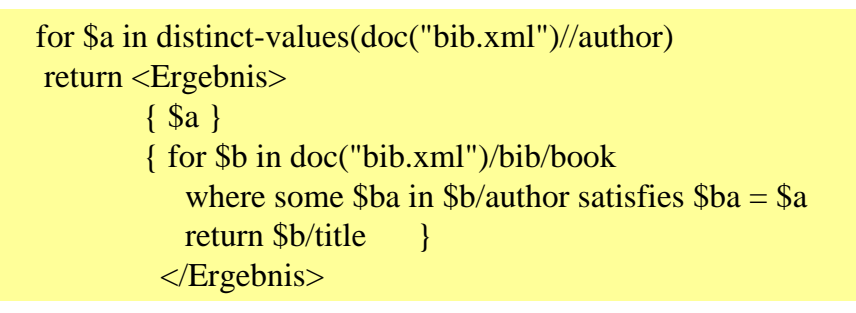

SS08, © Prof. Dr. E. Rahm 6 - 31

for \$a in distinct-values (doc ("bib. xml") //author) return <Ergebnis> { \$a } { for \$b in doc("bib.xml")/bib/biblioentry [authorgroup/author = \$a ] return \$b/title - 1 </Ergebnis> XQuery abschicken | <Ergebnis> Rade Lennart <title> Springers Mathematische Formeln </title> </Ergebnis> <Ergebnis> Westergren Bertil <title> Springers Mathematische Formeln </title> </Ergebnis> <Ergebnis> Bernstein Philip A. <title> Data Warehouse Scenarios for Model Management. </title> <title> Generic Schema Matching with Cupid. </title> <title> Panel: Is Generic Metadata Management Feasible? </title> <title> Rondo: A Programming Platform for Generic Model Management. </title> </Ergebnis> <Ergebnis> Rahm Erhard <title> Data Warehouse Scenarios for Model Management. </title> <title> Concurrency Control in DB-Sharing Systems. </title> <title> Comparative Evaluation of Microarray-based Gene Expression Databases. </title> <title> WebFlow: Ein System zur flexiblen Ausführung webbasierter, kooperativer Workflows. </title> <title> On Parallel Join Processing in Object-Relational Database Systems. </title> <title> XMach-1: A Benchmark for XML Data Management. </title> SS08, © Prof. Dr. E. Rahm 6 - 32

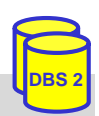

## **XML-Unterstützung in kommerziellen DBS**

#### ■ (objekt-)relationale DBS mit XML-Erweiterung

- Datenzugriff vorrangig über SQL
- Erweiterungen zur Transformation zwischen XML-Dokumenten und relationalen Datenstrukturen (z. B. UDFs zum Speichern und Abfragen von XML-Dokumenten)
- vorrangig für datenorientierte XML-Dokumente optimiert
- Bsp.: Oracle, IBM DB2, Microsoft SQL-Server

#### native XML-DBS

- Datenzugriff erfolgt vorwiegend über XML-orientierte Schnittstellen (z. B. XPath, XSLT, DOM, XQuery)
- DBS ist in erster Linie zur Speicherung und Manipulation von XML-Daten bestimmt
- für alle XML-Dokumentarten geeignet (besonders für dokumentorientierte und gemischt strukturierte)
- Beispiele: Tamino, eXtensible Information Server (XIS), Infonyte DB ...

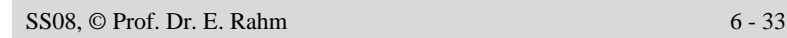

## **DB-Speicherungsverfahren für XML-Dokumente**

- Ganzheitliche Speicherung von Dokumenten (BLOB, CLOB, UDT XML)
	- Erlaubt schnelle, originalgetreue Dokumentrekonstruktion
	- schnelles Einbringen der Daten
	- hoher Aufwand für Queries und Änderungen
	- weniger geeignet für strukturierte Daten
- Dekomposition: Zerlegung der XML-Daten
	- Generisch: Graphmodell, DOM
		- Allgemein; aufwändigere Queryverarbeitung
		- Günstig für Dokumente / Textanteile
	- Schemabasiert: aufgrund manuellem / automatischem Tabellen-Mapping
- Kombinationen

#### **Generische Dekomposition**

Generische(anwendungsneutrale) Abbildung von Hierarchien (XML-Instanzen) bzw. Graphen (XML Schema) auf Relationen

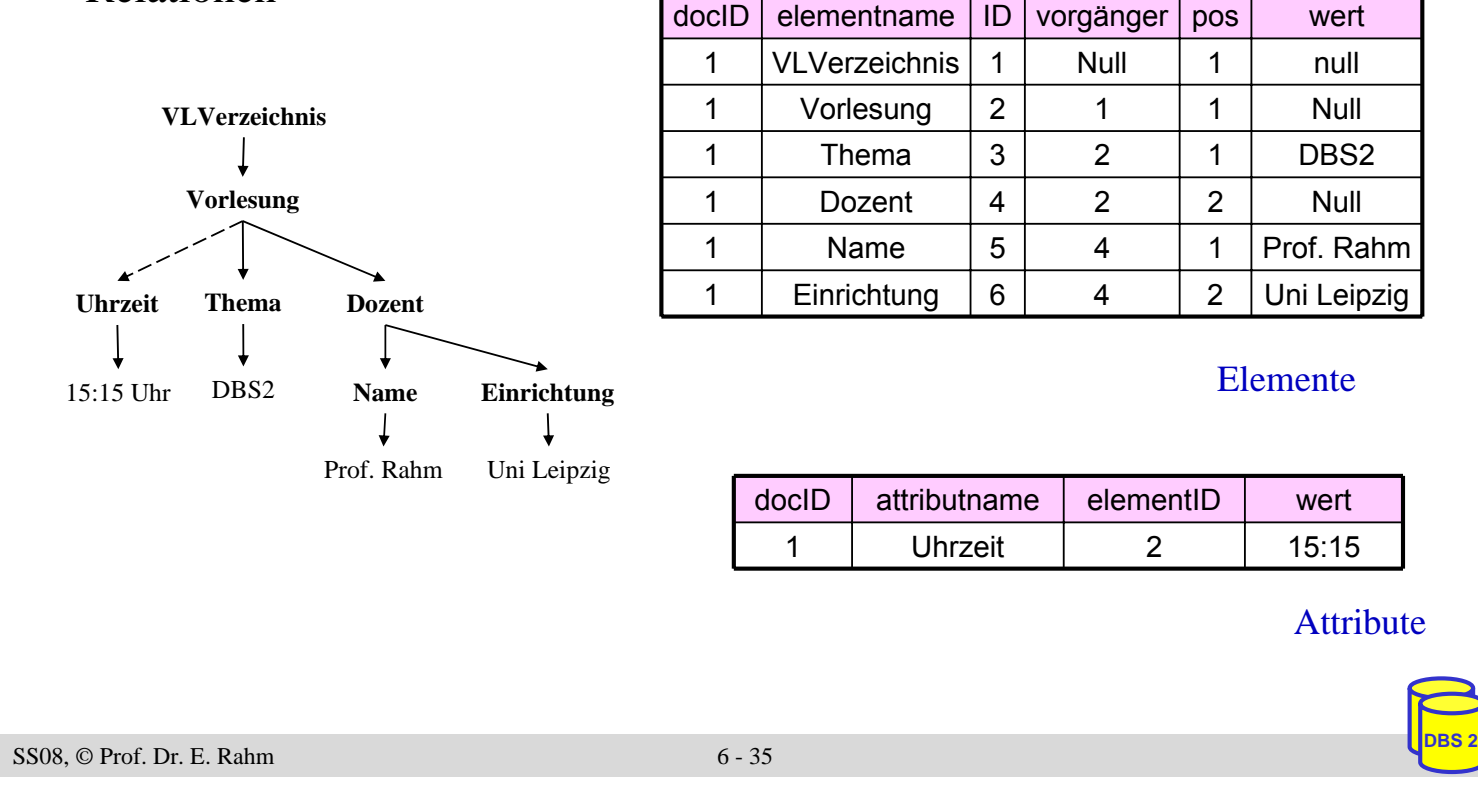

## **Schemabasierte Dekomposition**

- Relationenschema wird in Abhängigkeit vom XML-Schema erzeugt
- automatisches Mapping nach Bourret\* (komplexe Elemente erhalten eigene Relation)

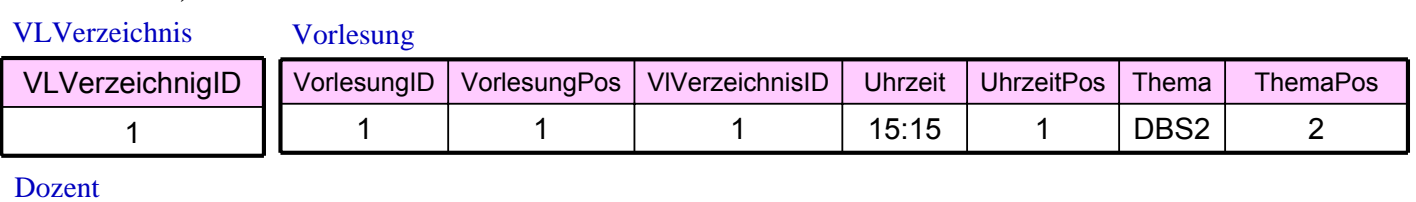

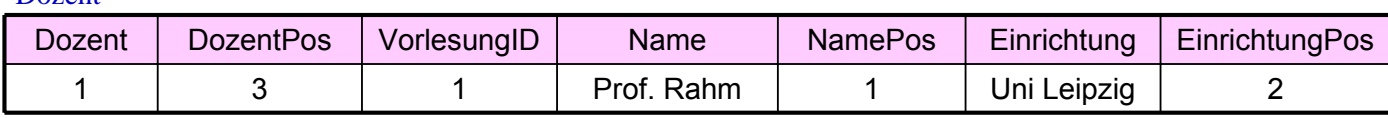

#### $\blacksquare$  mit ROW-Typ, ohne Elementposition

VLVerzeichnis

#### Vorlesung

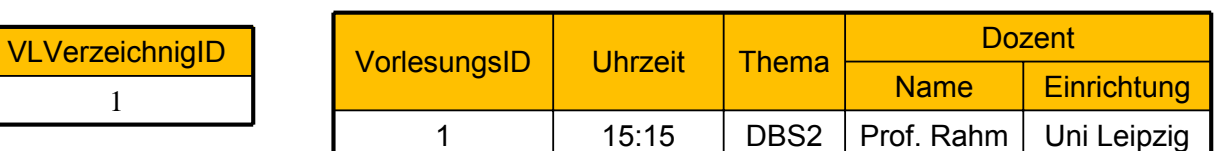

\* http://www.rpbourret.com/xmldbms/

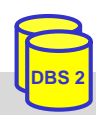

## **Schemabasierte Dekomposition (2)**

#### **n** manuelles Mapping

- Mapping zwischen XML-Dokument und Datenbank wird manuell festgelegt
- Mapping muss nicht vollständig sein

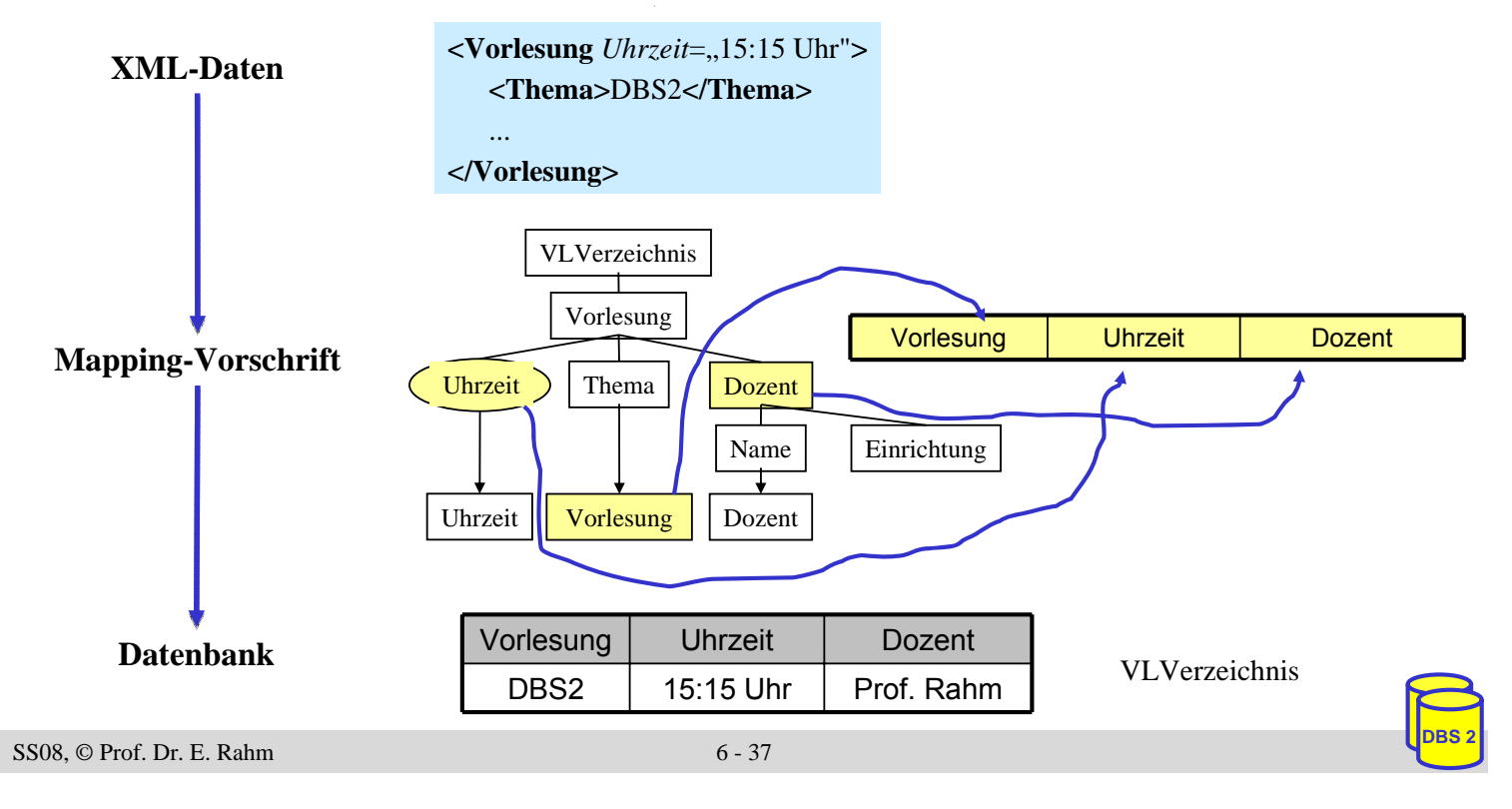

## **SQL-Datentyp: XML**

- SQL:2003-Standard Teil 14: SQL/XML
- XML-Dokument wird als Ganzes gespeichert
	- Beibehaltung der Originaldokumente/-daten (ähnlich LOB)
- DBMS erlaubt XPath (und XQuery)-Anfragen auf XML-Dokumenten
- Beispiel: Tabelle Vorlesungsverzeichnis

```
– CREATE TABLE Vorlesungsverzeichnis (
     Universitaet VARCHAR (255),
     Semester VARCHAR (255),
     Vorlesungen XML
  )
– INSERT INTO Vorlesungsverzeichnis 
  (Universitaet, Semester, Vorlesungen) 
 VALUES
  ('Uni Leipzig', 'SoSe 2008', '<VLVerzeichnis><Vorlesung 
 Uhrzeit="15:15 Uhr"><Thema> DBS2 </Thema><Dozent>
  <Name> Rahm </Name> <Einrichtung> IfI </Einrichtung> ...')
```
#### **SQL/XML-Operatoren**

- Erweiterung der SQL-Anfragesprache zur XML-Verarbeitung
- Operatoren zur Erzeugung von XML-Daten
	- XMLELEMENT, XMLATTRIBUTES : Konstruktion von XML-Elementen bestehend aus Name, Attributen und Inhalt (Text oder andere XML-Elemente)
	- XMLAGG: Konstruktion gruppierter XML-Elemente
	- XMLFOREST, XMLCONCAT, XMLNAMESPACES, XMLDOCUMENT, ...
- Operatoren für Anfragen auf XML-Dokumenten
	- XMLQUERY: Einfache XPath-Anfragen auf XML-Dokumente
	- XMLEXISTS: Selektionsbedingung für XML-Dokumente (in SQL-WHERE-Klausel)
	- XMLTABLE: Konvertierung eines XML-Anfrageergebnisses in Relation

**DBS 2**

**DBS 2**

```
SS08, © Prof. Dr. E. Rahm 6 - 39
```
## **XMLELEMENT, XMLATTRIBUTES**

- Erstellung von XML-Elementen bzw. –Attributen aus relationalen Tabellen
- Beispiel: Vorlesungen jeweils als XML-Fragment

SELECT Id, **XMLELEMENT** (Name "Vorlesung", **XMLATTRIBUTES** (Uhrzeit AS "Uhrzeit"), **XMLELEMENT** (Name "Thema", Thema), **XMLELEMENT** (Name "Dozent" , **XMLELEMENT** (Name "Name", DName), **XMLELEMENT** (Name "Einrichtung", DEinr))) AS X

FROM Vorlesung

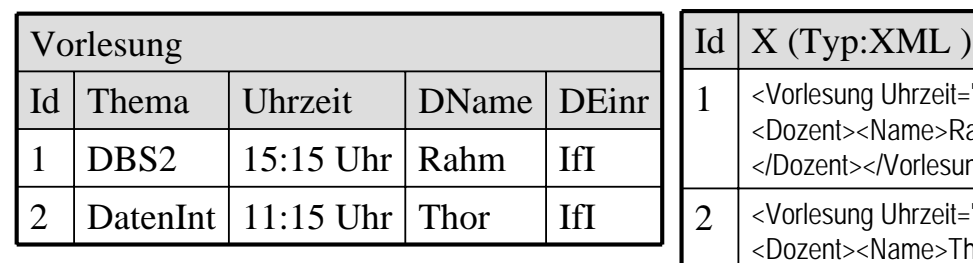

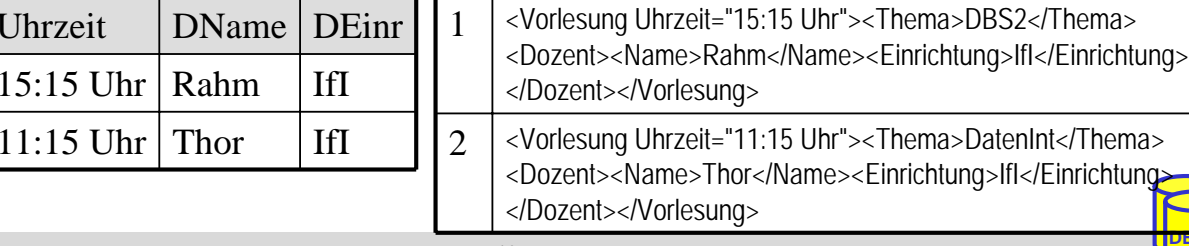

#### **XMLAGG**

- Zusammenfassung von XML-Elementen basierend auf
	- SQL-Gruppierung (GROUP BY)
	- Sub-Selects
- Beispiel: Alle Dozenten gruppiert nach ihrer Einrichtung

SELECT DEinr, XMLELEMENT (Name "Einrichtung", XMLATTRIBUTES (DEinr AS "Name"), **XMLAGG**(

XMLELEMENT (Name "Dozent", DName))) AS X

FROM Vorlesung **GROUP BY** DEinr

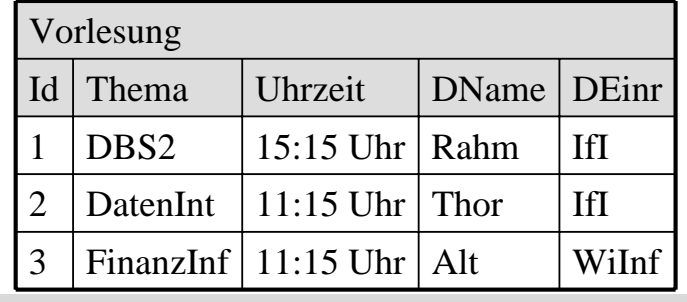

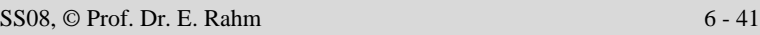

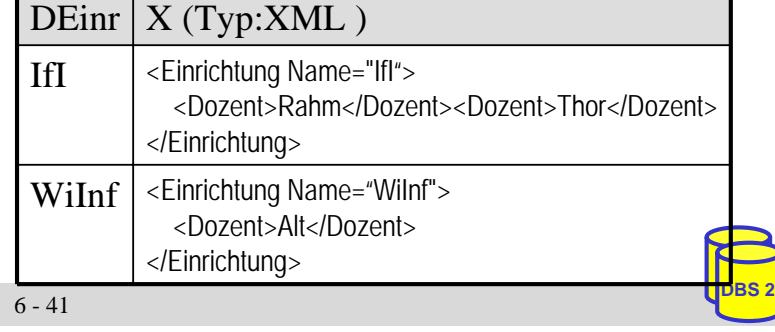

## **XMLQUERY**

- Unterstützung einfacher XPath-Anfragen
	- Ergebnis ist Knotenmenge (serialisiert als konkatenierte XML-Elemente)
	- PASSING-Klausel gibt an, in welcher Tabellen-Spalte XML-Dokumente ausgewertet werden sollen
- Beispiel: Alle Themen von 15:15-Uhr-Vorlesungen

```
SELECT Universitaet, XMLQUERY(
  '//Vorlesung/Thema[../@Uhrzeit="15:15 Uhr"]' 
  PASSING Vorlesungen) AS X 
FROM Vorlesungsverzeichnis
WHERE Semester = 'SoSe 2008'
```
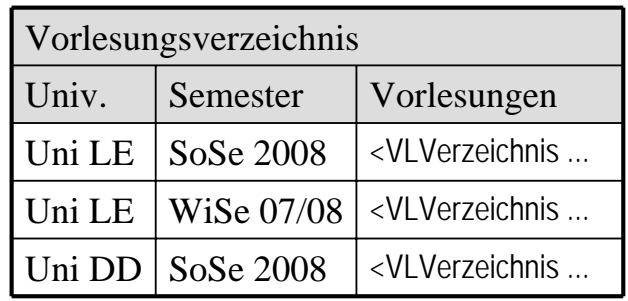

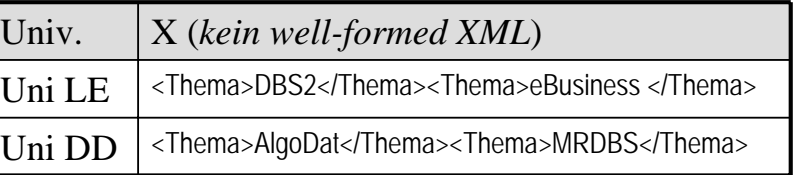

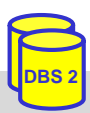

## **XMLEXISTS**

- **Prädikat zur Bedingungsprüfung auf XML-Dokumenten** 
	- SQL-WHERE-Klausel kann Eigenschaften der XML-Dokumente verwenden
	- PASSING-Klausel analog zu XMLQUERY
- Beispiel: Welche Universitäten bieten eine DBS2-Vorlesung an?

```
SELECT DISTINCT Universitaet
FROM Vorlesungsverzeichnis
WHERE XMLEXISTS ('//Vorlesung[Thema="DBS2"]' 
  PASSING Vorlesungen)
```
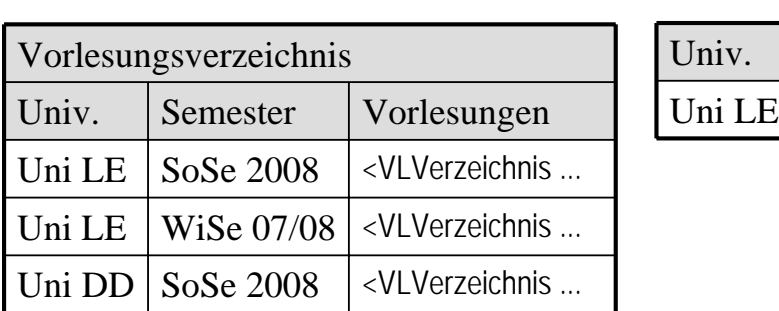

```
SS08, © Prof. Dr. E. Rahm 6 - 43
```
#### **XMLTABLE**

- Konvertierung eines XML-Anfrageergebnisses in Relation
	- Verwendung mehrerer XPath-Ausdrücke
- Aufbau
	- XPath-Ausdruck zur Selektion einer Menge von Basiselementen  $\rightarrow$  je ein Datensatz pro Basiselement in resultierender Relation
	- Für jedes Attribut der Relation jeweils ein XPath-Ausdruck  $\rightarrow$  Auswertung des XPath-Ausdrucks relativ vom Basiselement
- $\blacksquare$  Einsatzbereiche
	- Definition (relationaler) Sichten auf XML-Dokumente
	- Nutzerdefinierte Speicherung von XML-Daten in relationales Modell
	- Kombination von XML-Daten mit relationalen Daten (z.B. JOIN)

## **XMLTABLE (2)**

#### Beispiel: Relationale Darstellung des Vorlesungsverzeichnis

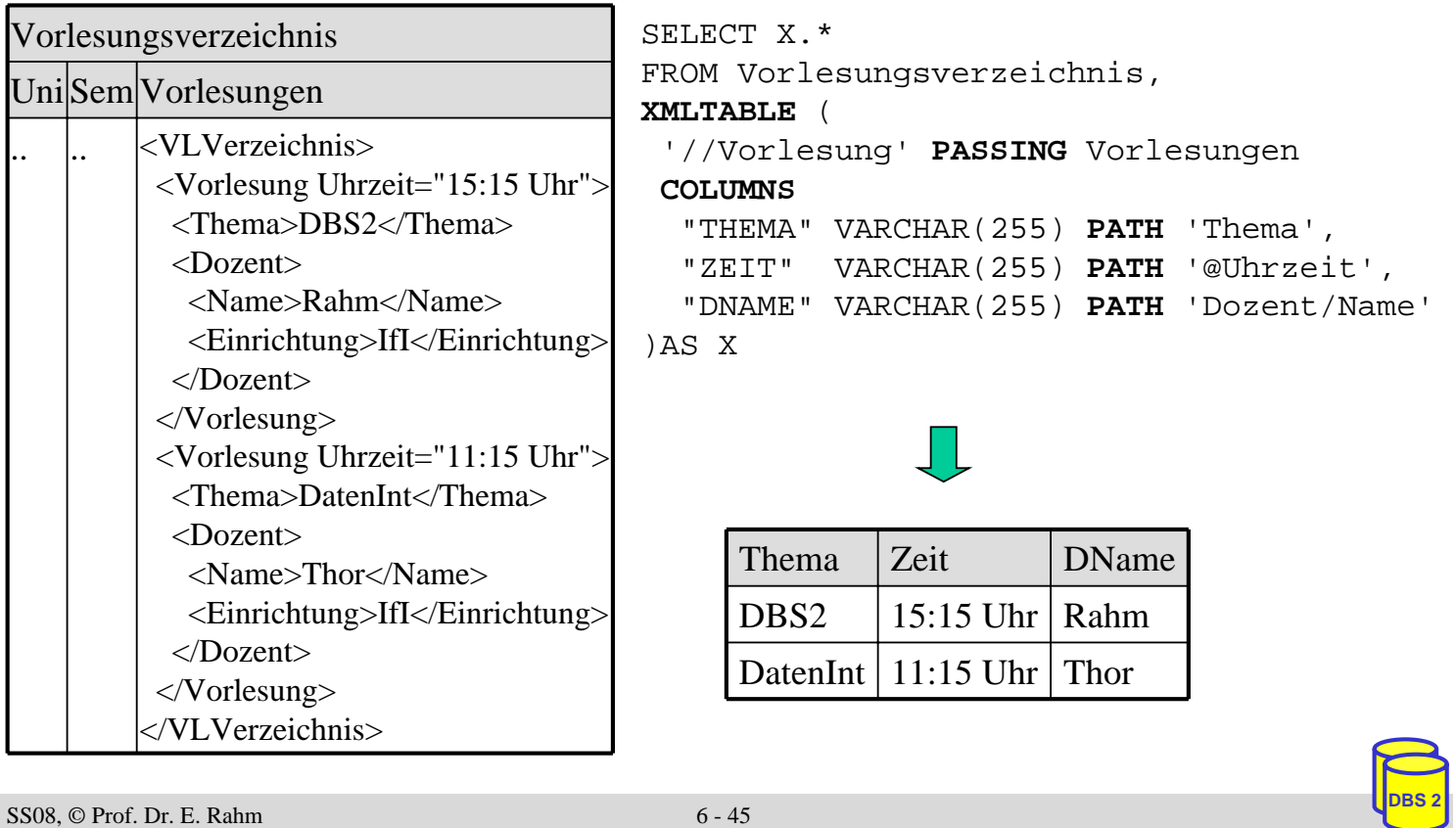

## **DB2: Relationale Speicherung von XML**

- Anwendungsbezogene Dekomposition von XML
	- Nutzer/Administrator definiert "Aufteilung" der XML-Daten in relationale Struktur
	- Realisierbar mittels XMLTABLE oder Schema-Annotationen

#### **NWLTABLE**

- Dekomposition durch INSERT ... SELECT ... FROM XMLTABLE-Anfragen
- Flexibler Ansatz zur schrittweisen Speicherung von XML
- Pro Relation eine Anfrage: mehrfacher Durchlauf der XML-Daten erforderlich
- Schema-Annotationen
	- XML-Schema wird um DB-spezifische Mapping-Regeln ergänzt (vgl. Hibernate)
	- "Befüllung" aller Relationen in einem Durchlauf
	- Annotation ist u.U. aufwändig und unübersichtlich

## **Zusammenfassung**

- XML-Anfragesprachen: XPath, XQuery
- XPath: einfache Auswahl über Pfadausdrücke
	- keine vollwertige Anfragesprache (Verbund, Sortierung, Neustrukturierung, ...)
- XQuery: komplexe Anfragesprache
	- basierend auf Sequenzen, unterstützt Typisierung
	- großer Funktionsumfang (FLWOR-Ausdrücke)
- XML-Datenbanken
	- unterschiedliche Speicherformen: Speicherung als Ganzes, Dekomposition, hybride Speicherung
	- Generisches vs. anwendungsspezifisches Mapping von XML-Strukturen in Tabellen (Dekomposition / Shredding)
	- SQL:2003 unterstützt UDT XML mit Funktionen zum Speichern und Abfragen von XML

```
SS08, © Prof. Dr. E. Rahm 6 - 47
```
# **Vorschau WS2008/09**

- **DBS1**
- IDBS1: Implementierung von Datenbanksystemen
	- u.a. Datenpufferung, Indexstrukturen, Join-Verarbeitung
- Bio-Datenbanken
- Geoinformationssysteme 2
- Data Warehouse Praktikum (MS SQL-Server 2005)
	- Entwurf Data-Warehouse-Schema
	- Datentransformation (ETL) und –cleaning
	- Datenanalyse (OLAP)
	- Data Mining

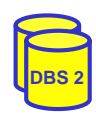